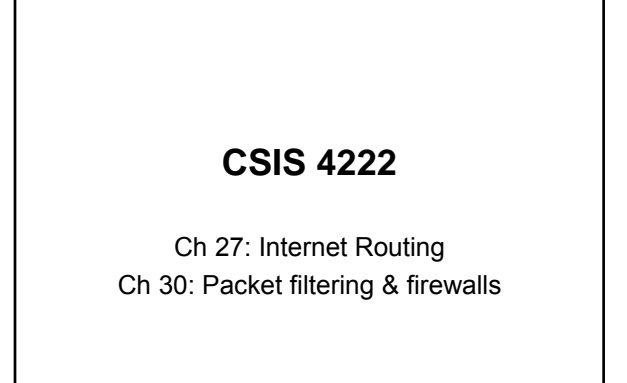

# Internet Firewall

A combination of hardware and software that isolates an organization's internal network from the Internet at large

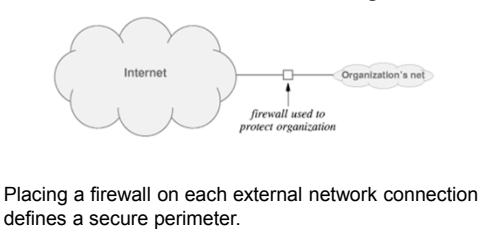

# Internet Firewall

- Used by a network administrator to manage traffic flow in and out of the internal network
- Implements a security policy and rejects any traffic that doesn't adhere to it
- Primary means of accomplishing this is through *packet filtering*

# Packet Filtering

Filtering decisions typically based on fields in a packet's header:

- IP source or destination address
- TCP or UDP source and destination port
- ICMP message type
- Connection initialization datagrams using the TCP SYN or ACK bits

# Examples

- To block all telnet connections Block TCP segments whose source or destination port number is 23
- To block streaming video Block all UDP segments

To prevent external clients from connecting

- to internal servers Block incoming TCP segments with ACK=0
	- (all other segments have ACK=1)

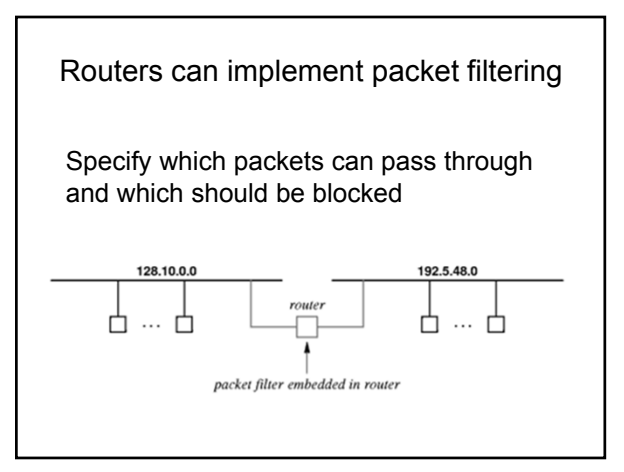

# Linux Packet Filtering

The Linux iptables program acts as a packet filter

- Used to design a firewall to protect a single computer
- Filters traffic based on port numbers, addresses, and flags
- Organizes rules into groups called chains *Input*, *output*, and *forward* are built-in chains
- Rules are applied in order, first match is the one used – A policy specifies how to handle packets that do not match any rules.

# Adding Filtering Rules

Accept incoming TCP packets on interface eth0 from any IP address destined for 192.168.1.1

iptables -A INPUT -i eth0 -d 192.168.1.1 -p TCP -j ACCEPT

### Reject ping packets from 192.168.1.5

iptables -A INPUT -s 192.168.1.5 -p icmp -j REJECT

# Stateful Firewalls

A *stateful* firewall allows traffic from inside the network to exit but doesn't allow general traffic from outside to enter

Outside packets can enter only if they match a request from within the network

### Keeps track of packet flow

Maintains information about recent history of *traffic on a connection*

# Stateful Firewalls

Example: Host requests a page from a web server outside the network

- Firewall recognizes SYN packet from host and creates a state w/source and destination IP addresses
- Web server returns a SYN-ACK which the firewall allows to pass through
- State is maintained until connection ends

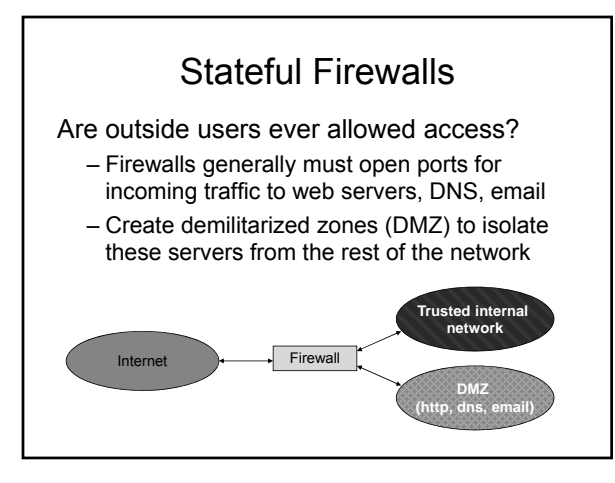

# Intrusion Detection Systems (IDS)

- Monitors all arriving packets and notifies the site administrator if a security violation is detected
- Provides an extra layer of security awareness even if a firewall prevents an attack
- Can be configured to watch for specific types of attacks
	- Example: port scanning

## Content Scanning and Deep Packet Inspection

A firewall only examines fields in a packet header

- Cannot test the payload of a packet for viruses, etc.
- This requires content analysis:
	- File scanning
	- Deep Packet Inspection (DPI)

## Content Scanning

Take a file as input and looks for suspicious byte patterns

- Many virus scanners look for strings of bytes known as a fingerprint
- Virus scanner software searches files for such sequences
- File scanning can make mistakes
	- *false positive*
	- *false negative*

# Deep Packet Inspection

### Operates on packets

- Examines the data in the packet payload
- Includes the header fields
- In many cases, the payload cannot be interpreted without examining fields in the packet header

Disadvantage of DPI is computational overhead

# Routing Terminology

### Forwarding

- Refers to datagram transfer
- Uses routing table
- Performed by host or router

Routing

- Refers to propagation of routing information
- Inserts / changes values in routing table
- Performed by routers

# Routing Issues

A routing algorithm must provide:

**Correctness and simplicity**: Networks are never taken down; individual parts (e.g., links, routers) may fail, but not the whole network

**Stability**: Handle topology and traffic changes without aborting jobs, rebooting, etc.

**Fairness and optimality**: Often in conflict. Fairness is not part of definition of optimality.

# Two Forms of Internet Routing

### Static routing

- Forwarding table initialized when system boots
- No further changes

### Dynamic routing

- Table is initialized when system boots
- Routing software learns routes and updates table
- Continuous changes are possible

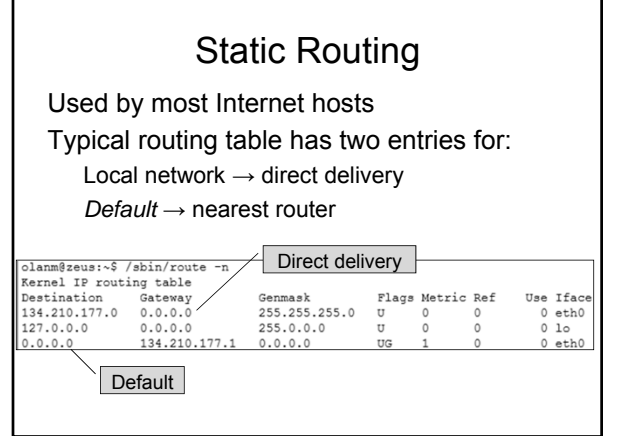

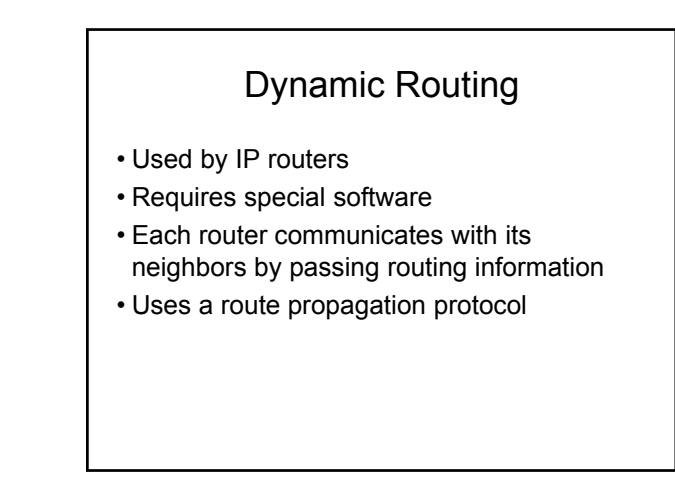

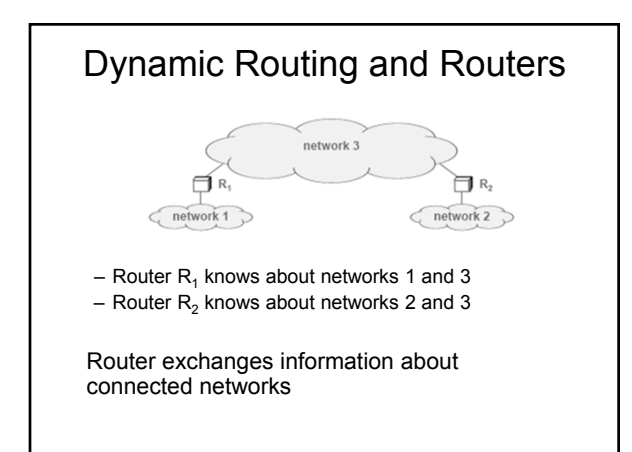

# Dynamic Routing and Routers

- Routing software updates the local forwarding table when it learns about changes in routes
- Routers exchange information periodically
- In the example:
	- $R_2$  will install a route to network 1 and  $R_1$  will install a route to network 2
	- If R<sub>2</sub> crashes, the route propagation software in R<sub>1</sub> will detect that network 2 is no longer reachable and will remove the route from its forwarding table
	- $-$  Later, when  $R_2$  comes back on line, the routing software in  $R_1$  will determine that network 2 is reachable again and will reinstall the route

# Routing in the Global Internet

A route propagation protocol allows one router to exchange routing information with another

- But this cannot scale to the entire Internet
	- Routers and networks in the Internet are divided into groups
	- All routers within a group exchange routing information
	- Then, at least one router (possibly more) in each group summarizes the information and passes it to other groups

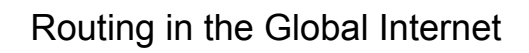

### How big is a group?

- To accommodate organizations of various size, no exact group size is dictated
- What protocol do routers use within a group?
	- Each organization can choose a routing protocol independently
- What protocol do routers use between groups?
	- Interconnected groups must agree

# Autonomous Systems

An autonomous system is a region of the Internet (networks and routers) that is administered by a single authority Examples:

- UUNet (Verizon) backbone network
- Regional Internet Service Provider
- A big university

Each AS chooses a routing protocol

# Internet Routing Protocol Classes

### Interior Gateway Protocols (IGPs)

- Used by routers within an autonomous system
- Destinations lie within same AS • Example protocols
- - RIP (old but simple) – OSPF (better)
	-

### Exterior Gateway Protocols (EGPs)

- Used between autonomous systems
- Destinations lie throughout Internet
- Example protocols – EGP
	- BGP (more recent)

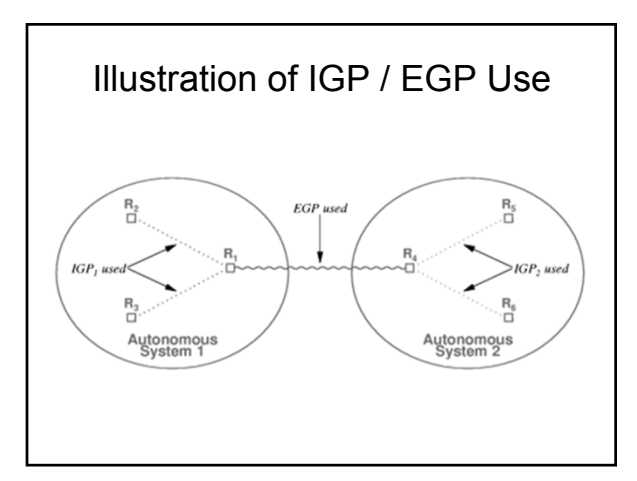

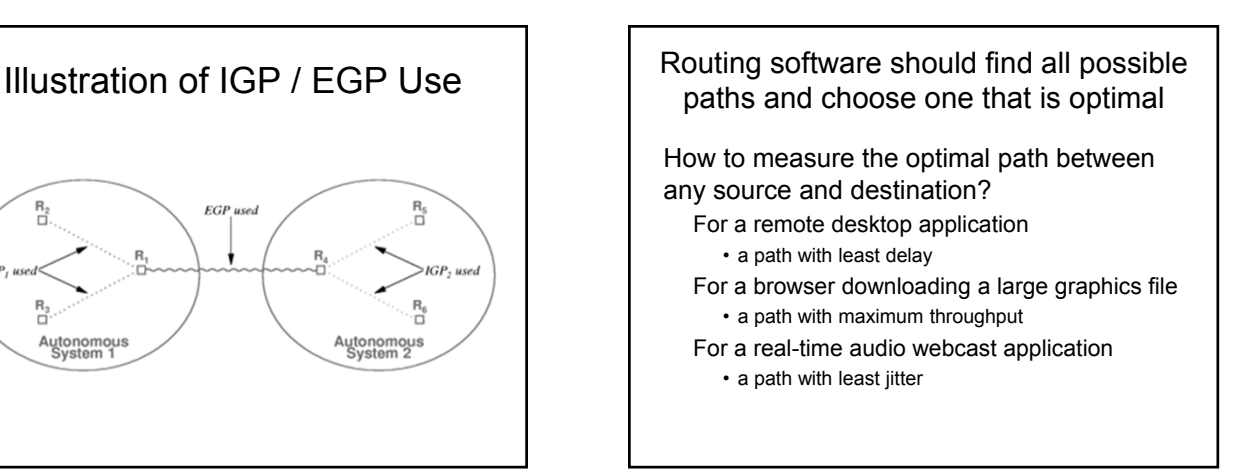

## Optimal Routes and Routing Metrics

Typical Internet routing uses a combination of two metrics:

Hop count and Administrative cost

- Hop count gives the number of intermediate networks on the path to the destination
- Administrative costs are assigned manually
	- Often to control which paths traffic can use
	- Routing software chooses the least cost path

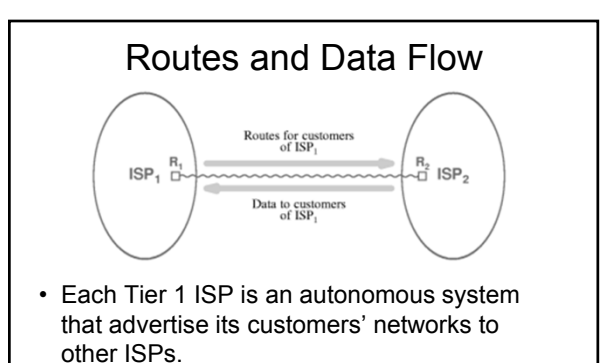

• Datagrams destined for network D can begin to arrive after the ISP advertises it

A

### Distance Vector Routing All nodes start by building a local view of what nodes are 1 hop away. Every node sends its vector to its directly connected neighbors. F tells A that it can reach G at cost 1. A knows it can reach F at cost 1, so it updated its own vector to indicate that it can reach G at cost 2. Higher cost routes to G will be ignored, finding a lower cost route will replace the route currently in the vector. After a few iterations of these exchanges, the routing table *converges* to a consistent state. G E B C

**Periodic updates:** Every *t* seconds, send local info to your neighbors. This informs other nodes that you are running.

**Triggered updates:** Every time you learn new info from a neighbor that makes you to update your local vector, send the recomputed vector to all your neighbors.

# Internet Routing Protocols (Interdomain)

### Border Gateway Protocol (BGP-4)

- Currently the EGP of choice for the Internet
- Provides routing between autonomous systems
- Gives path of autonomous systems for each destination
- Uses reliable transport (TCP)
- Distance vector algorithm

BGP Tracing: http://www.routeviews.org/

# Internet Routing Protocols (Intradomain)

Routing Information Protocol (RIP)

- Routing within an autonomous system (IGP)
- Hop count metric
- Distance vector algorithm
- Unreliable transport (uses UDP)
- Implemented by the Unix program routed

# Link State Routing

- Each node knows the distance to its neighbors
- The distance information (link state) is broadcast to all nodes in the network
- Each node calculates its routing table independently
	- Route calculations based on Dijkstra's shortest-path first algorithm

# Internet Routing Protocols (Intradomain)

Open Shortest Path First Protocol (OSPF)

- Routing within an autonomous system (IGP)
- More powerful but more complex than RIP
- Can scale to handle a much larger number of routers than other IGPs
- Uses SPF algorithm

# OSPF Areas and Efficiency

- Allows subdivision of AS into areas
- Link-status information propagated within area
- Routes summarized before being propagated to another area
- Reduces overhead (less broadcast traffic)

# CSIS 4222 Spring 2011

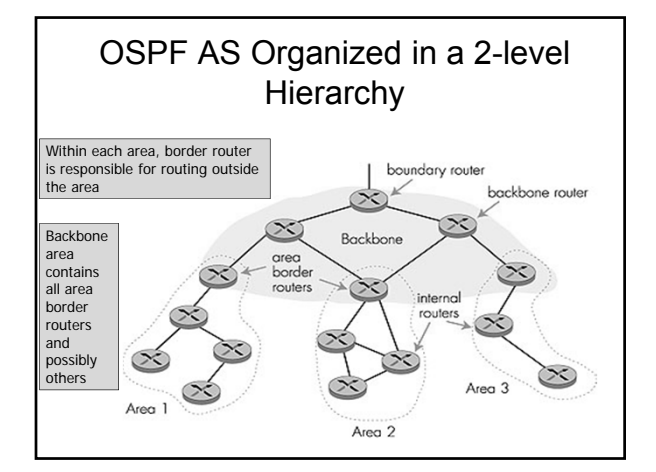

# Link-Status in the Internet

- Router corresponds to a node in a graph
- Network corresponds to an edge
- Adjacent pair of routers periodically
	- Test connectivity
	- Broadcast link-status information to area
- Each router uses link-status messages to compute shortest paths

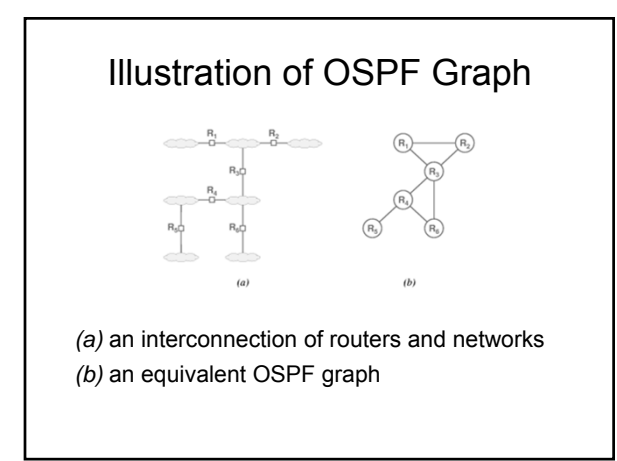